### Классная работа

# **Конструирование алгоритмов. Последовательное построение алгоритма**

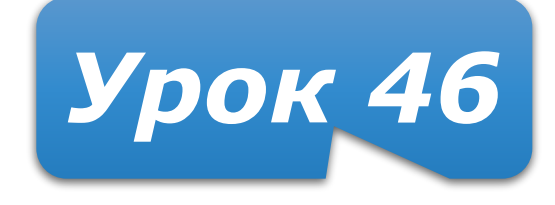

### **Домашнее задание**

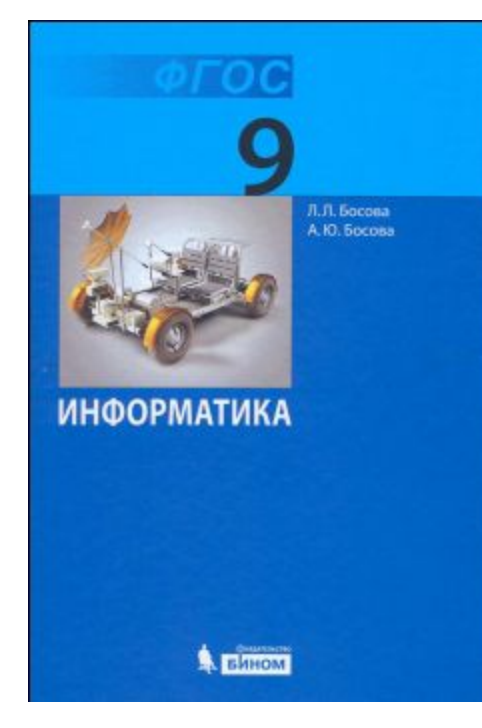

### **§2.3.1 (стр.76–77) Задание 5 (с.88) - письменно**

**Текст программы и тесты (сортировка массива) записать в тетрадь.**

#### **Укрупнённый алгоритм – 1-й шаг конструирования**

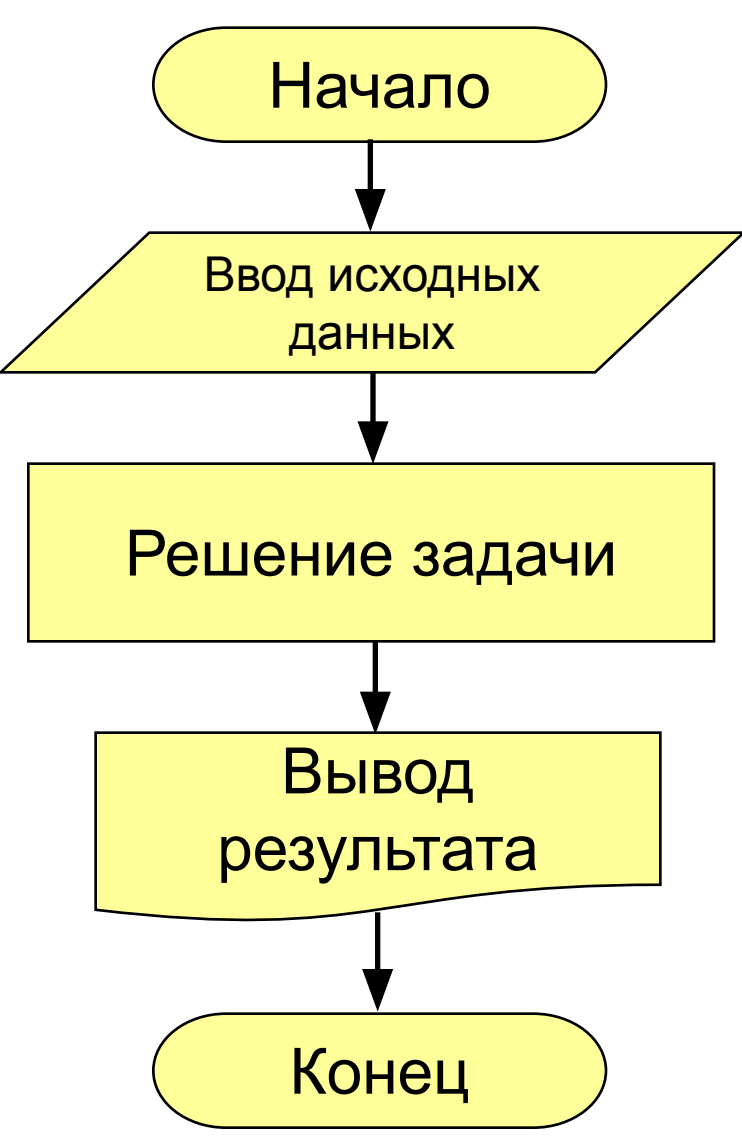

#### **Процесс уточнения**

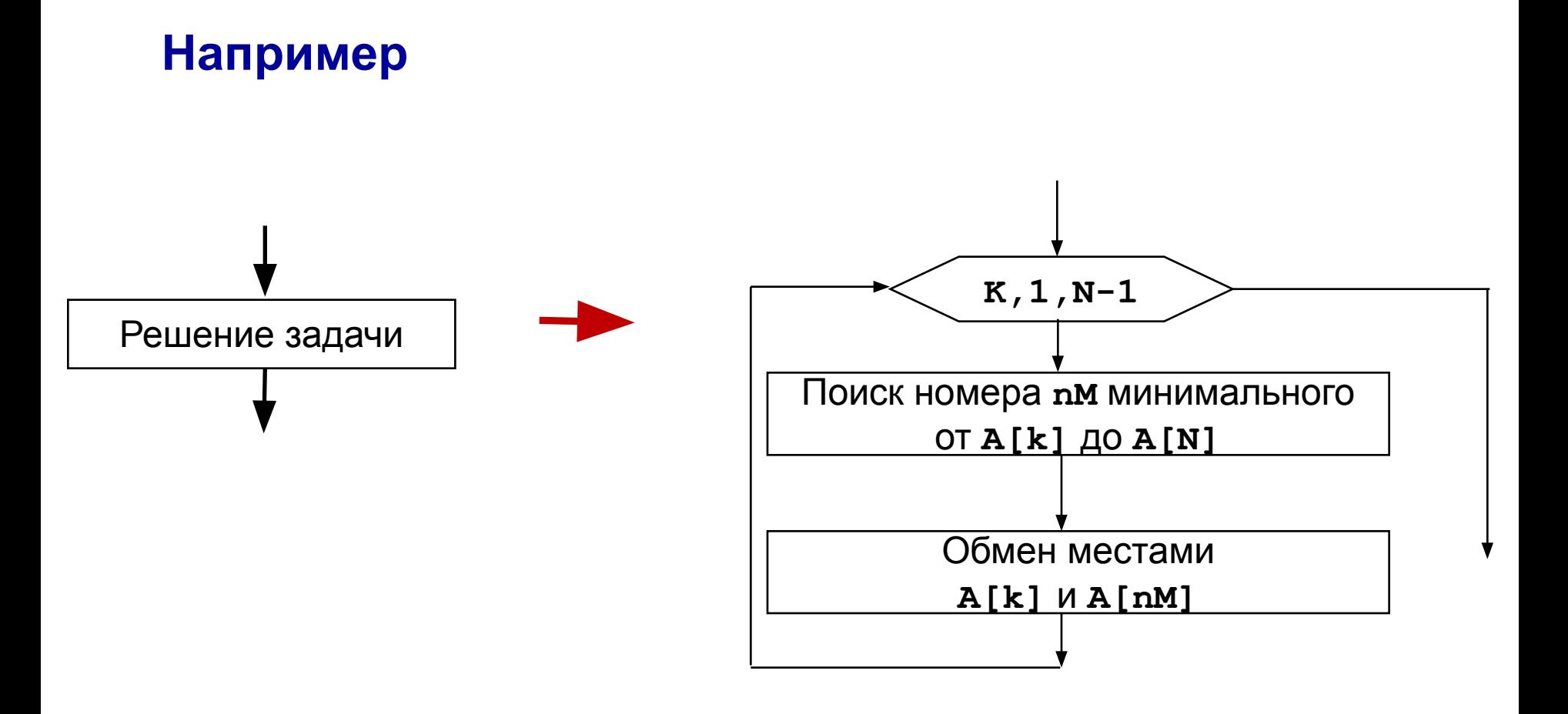

#### **Ну и так все участки до подробнейшего алгоритма**

### **Работаем за компьютером**

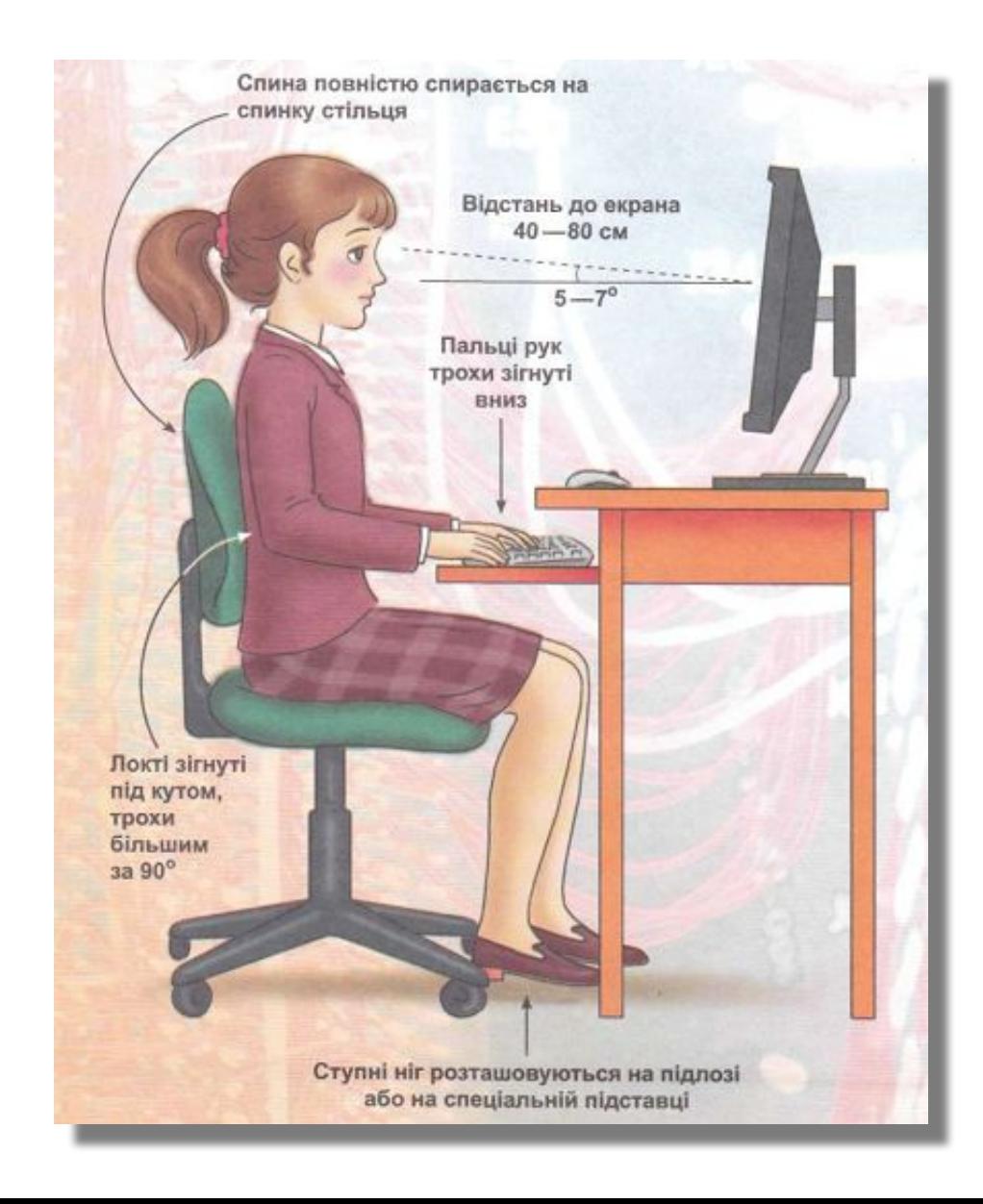

## **Задание (с прошлого урока)**

Составить программу, которая заданные числа вводит в массив и сортирует массив по неубыванию.

Протестировать при учителе программу. Исходный текст программы оставить на рабочем столе. Имя файла:

**V1<до 6 букв фамилии>.PAS**

### Например: **V1LAZARE.PAS**

### **Укрупнённый алгоритм**

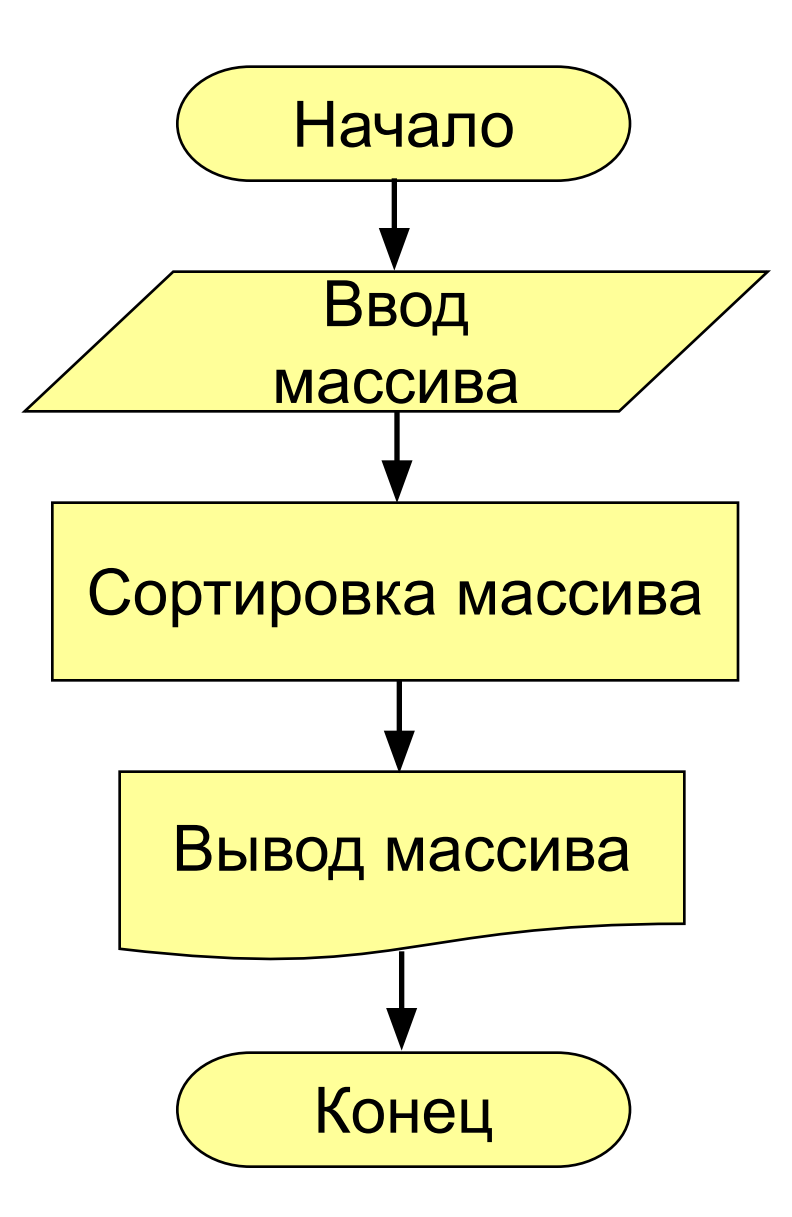

### **Ввод массива с клавиатуры (вспомним)**

**Описан массив**

**const K=50;**

**var a:array[1..K] of integer;**

**или так, что то же самое!**

**var a:array[1..50] of integer;**

**Постановка проблемы. Описан массив. Ввести все его элементы**

**write('Количество чисел? '); readln(N); for i:=1 to N do begin write('a[', i, ']='); readln( a[i] ) end; a[1] = 5 a[2] = 12 a[3] = 34 a[4] = 56 a[5] = 13**

### **Сортировка массива (метод выбора)**

```
{Процесс сортировки}
for k:=1 to N-1 do
begin
   nMin=k;
   for i:=k+1 to N do
     if A[i]<A[nMin] then
        nMin:=i; 
  c:=A[k];
   A[k]:=A[nMin]; 
   A[nMin]:=c
end;
{Отсортировано}
```
### **Вывод массива на экран**

```
const K=50;
var a: array[1..K] of integer;
```
**Постановка проблемы. Описан массив. Значения элементам присвоены. Вывести N его элементов на экран**

**for i:=1 to N do writeln('a[',i,']=',a[i]); a[1]=25 a[2]=144 a[3]=1316 a[4]=3466 a[5]=169 Почему writeln?** ?

**Можно в строку через пробел**

**Массив A:**

```
25 144 1316 3466 169
```

```
writeln('Массив A:');
for i:=1 to N do
   write(a[i]),' ');
```
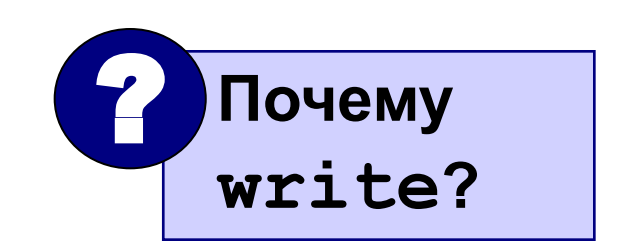

### **Что ещё надо**

В конце программы, чтобы не закрывалось окно до просмотра результата, надо добавить команду

#### **readln**

В области описания объявить и описать все переменные! **n, k, i, nMin, c, А**

### **Испытание программы**

Предварительное испытание и тестирование программы проводят в среде программирования.

Конечное испытание и использование программы выполняем, используя скомпилированную программу (файл с расширением exe).

### **Домашнее задание**

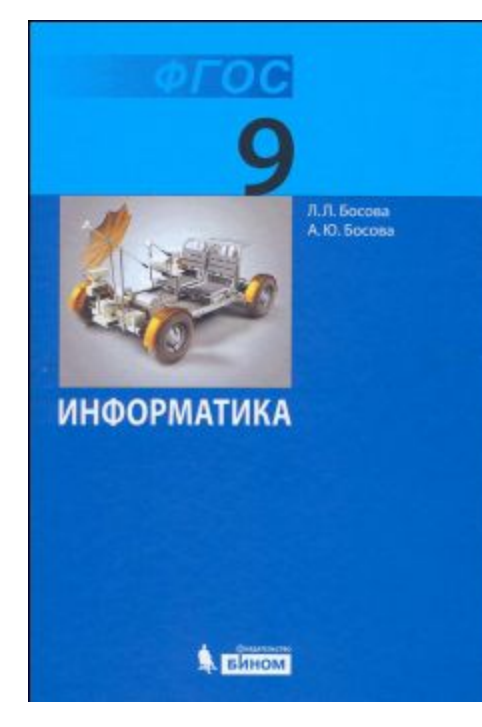

### **§2.3.1 (стр.76–77) Задание 5 (с.88) - письменно**

**Текст программы и тесты (сортировка массива) записать в тетрадь.**